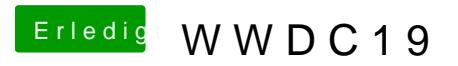

Beitrag von CMMChris vom 4. Juni 2019, 11:40

[revun](https://www.hackintosh-forum.de/user/39270-revunix/)ik abe an meiner Config sonst keine Änderungen vorgenommen.